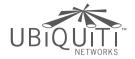

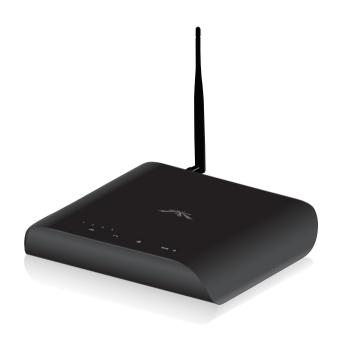

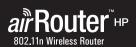

# **Package Contents**

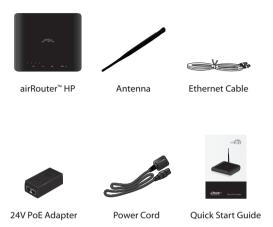

# **System Requirements**

- Microsoft Windows XP, Windows Vista, Windows 7, Linux, or Mac OS X
- Java Runtime Environment 1.6 (or above) for the airView® utility
- Web Browser: Mozilla Firefox, Apple Safari, or Microsoft Internet Explorer

### Hardware Installation

To install the airRouter HP, perform the following steps:

1. Connect the antenna to the antenna connector on the airRouter HP by rotating it clockwise.

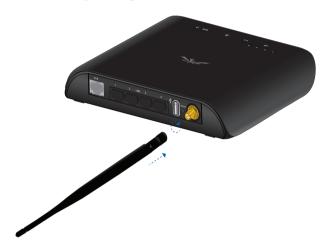

2. Raise the antenna to an upright position.

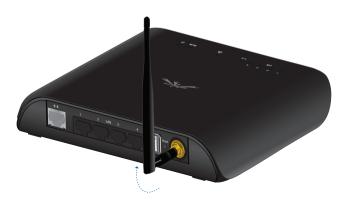

3. Connect the PoE Adapter to a power outlet.

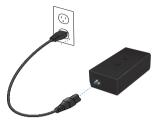

Connect an Ethernet cable to the PoE Ethernet port on the PoE Adapter.

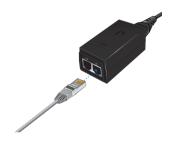

Connect the other end of the Ethernet cable to the <-> (WAN)
port on the airRouter HP. The Power LED will light up on the
front of the airRouter HP.

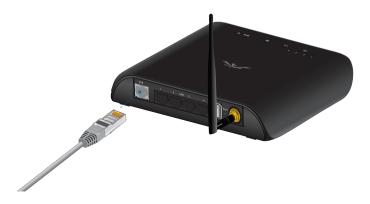

 Connect an Ethernet cable to the LAN Ethernet port on the PoE Adapter. Connect the other end of the Ethernet cable to your broadband modem.

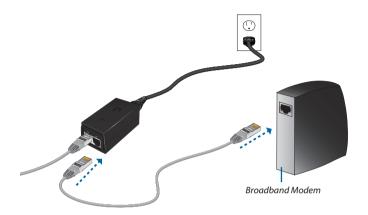

- 7. To connect to the airRouter HP, use one of two methods:
  - Wired Connect an Ethernet cable from your computer to a LAN port (1, 2, 3, or 4) on the airRouter HP.

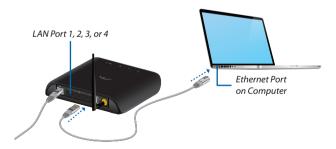

 Wireless Connect to www.ubnt.com (the default SSID of the airRouter HP). 8. Launch your Web browser and type http://192.168.1.1 in the address field. Press enter (PC) or return (Mac).

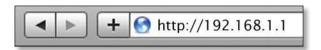

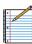

Note: Your computer needs to be on the 192.168.1.x subnet. If you have DHCP enabled on your Ethernet adapter, it should receive an address automatically. If not, you will need to set a static IP address in the 192.168.1.2 - 192.168.1.254 range.

9. The login screen will appear. Enter **ubnt** in the *Username* and *Password* fields and click **Login**.

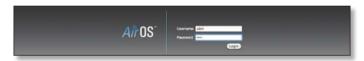

10. The airOS® interface will appear. Go to the Wireless tab.

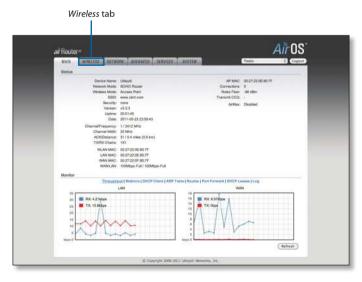

11. Customize your wireless network and secure your network by entering the basic wireless network information:

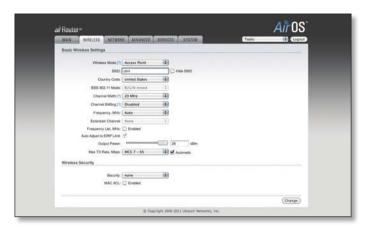

- a. Enter a name for your wireless network in the SSID field.
- b. Select the type of security that you want to use for your wireless network from the *Security* drop-down.

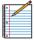

Note: WPA2-AES security is the strongest wireless security method. If all of your devices support this option, it is recommended that you select it.

- c. Enter a passphrase in the WPA Preshared Key field. You can click the Show option to see the characters that you are typing.
- d. Click **Change**. You will be prompted to apply the changes. To proceed, click **Apply**.

Congratulations! Basic router installation is complete. The next page provides information for connecting wireless clients.

For additional information on configuring and using the airRouter HP, refer to the User Guide on our website at:

www.ubnt.com/airrouter

# Connecting a Wireless Client to the airRouter HP

### Windows

- Go to Connect to Network.
  - Windows 7 Right-click the Network 🛅 icon.
  - Windows Vista Go to Start > Connect To.
  - Windows XP Right-click the Wireless Network icon in the System Tray (lower right corner of the screen) and then click View Available Wireless Networks.
- Select the wireless network (SSID) that you entered in the SSID field in step 11a and then click Connect.
- 3. Type the passphrase that you entered in the WPA Preshared Key field in step 11c. Click **OK** or **Connect**.
- 4. Launch your Web browser to begin browsing the Web.

#### Mac

- Click the AirPort icon in the menu bar (top left side of the screen).
- Select the wireless network (SSID) that you entered in the SSID field in step 11a.
- 3. Type the passphrase that you entered in the WPA Preshared Key field in step 11c and click **OK**.
- 4. Once connected, the *AirPort* cicon will change from gray to solid black. The number of black lines indicates the signal strength. Launch your Web browser to begin browsing the Web.

## **Limited Warranty**

UBIQUITI NETWORKS, Inc ("UBIQUITI NETWORKS") warrants that the product(s) furnished hereunder (the "Product(s)") shall be free from defects in material and workmanship for a period of one (1) year from the date of shipment by UBIQUITI NETWORKS under normal use and operation. UBIQUITI NETWORKS' sole and exclusive obligation and liability under the foregoing warranty shall be for UBIQUITI NETWORKS, at its discretion, to repair or replace any Product that fails to conform to the above warranty during the above warranty period. The expense of removal and reinstallation of any Product is not included in this warranty. The warranty period of any replaced Product shall not extend beyond its original term.

### **Warranty Conditions**

The above warranty does not apply if the Product:

- has been modified and/or altered, or an addition made thereto, except by Ubiquiti Networks, or Ubiquiti Networks' authorized representatives, or as approved by Ubiquiti Networks in writing;
- (II) has been painted, rebranded or physically modified in any way;
- (III) has been damaged due to errors or defects in cabling;
- (IV) has been subjected to misuse, abuse, negligence, abnormal physical, electromagnetic or electrical stress, including lightning strikes, or accident:
- (V) has been damaged or impaired as a result of using third party firmware;
- (VI) has no original Ubiquiti MAC label, or is missing any other original Ubiquiti label(s); or
- (VII) has not been received by Ubiquiti within 30 days of issuance of the

In addition, the above warranty shall apply only if: the product has been properly installed and used at all times in accordance, and in all material respects, with the applicable Product documentation; all Ethernet cabling runs use CATS (or above), and for outdoor installations, shielded Ethernet cabling is used, and for indoor installations, indoor cabling requirements are followed.

#### Returns

No Products will be accepted for replacement or repair without obtaining a Return Materials Authorization (RMA) number from UBIQUITI NETWORKS during the warranty period, and the Products being received at UBIQUITI NETWORKS' facility freight prepaid in accordance with the RMA process of UBIQUITI NETWORKS. Products returned without an RMA number will not be processed and will be returned freight collect or subject to disposal. Information on the RMA process and obtaining an RMA number can be found at: www.ubnt.com/support/warranty.

#### Disclaimer

EXCEPT FOR ANY EXPRESS WARRANTIES PROVIDED HEREIN, UBIOUITI NETWORKS, ITS AFFILIATES, AND ITS AND THEIR THIRD PARTY DATA, SERVICE, SOFTWARE AND HARDWARE PROVIDERS HEREBY DISCLAIM AND MAKE NO OTHER REPRESENTATION OR WARRANTY OF ANY KIND, EXPRESS, IMPLIED OR STATUTORY, INCLUDING, BUT NOT LIMITED TO, REPRESENTATIONS, GUARANTEES, OR WARRANTIES OF MERCHANTABILITY, ACCURACY, OUALITY OF SERVICE OR RESULTS, AVAILABILITY, SATISFACTORY OUALITY, LACK OF VIRUSES, OUIET ENJOYMENT, FITNESS FOR A PARTICULAR PURPOSE AND NON-INFRINGEMENT AND ANY WARRANTIES ARISING FROM ANY COURSE OF DEALING, USAGE OR TRADE PRACTICE IN CONNECTION WITH SUCH PRODUCTS AND SERVICES. BUYER ACKNOWLEDGES THAT NEITHER UBIOUITI NETWORKS NOR ITS THIRD PARTY PROVIDERS CONTROL BUYER'S EQUIPMENT OR THE TRANSFER OF DATA OVER COMMUNICATIONS FACILITIES, INCLUDING THE INTERNET, AND THAT THE PRODUCTS AND SERVICES MAY BE SUBJECT TO LIMITATIONS, INTERRUPTIONS, DELAYS, CANCELLATIONS AND OTHER PROBLEMS INHERENT IN THE USE OF COMMUNICATIONS FACILITIES, UBIOUITI NETWORKS, ITS AFFILIATES AND ITS AND THEIR THIRD PARTY PROVIDERS ARE NOT RESPONSIBLE FOR ANY INTERRUPTIONS, DELAYS, CANCELLATIONS, DELIVERY FAILURES, DATA LOSS. CONTENT CORRUPTION, PACKET LOSS, OR OTHER DAMAGE RESULTING FROM ANY OF THE FOREGOING. In addition, UBIOUITI NETWORKS does not warrant that the operation of the Products will be error-free or that operation will be uninterrupted. In no event shall UBIOUITI NETWORKS be responsible for damages or claims of any nature or description relating to system performance, including coverage, buyer's selection of products (including the Products) for buyer's application and/or failure of products (including the Products) to meet government or regulatory requirements.

### Limitation of Liability

EXCEPT TO THE EXTENT PROHIBITED BY LOCAL LAW, IN NO EVENT WILL UBIQUITI OR ITS SUBSIDIARIES, AFFILIATES OR SUPPLIERS BE LIABLE FOR DIRECT, SPECIAL, INCIDENTAL, CONSEQUENTIAL OR OTHER DAMAGES (INCLUDING LOST PROFIT, LOST DATA, OR DOWNTIME COSTS), ARISING OUT OTHE USE, INABILITY TO USE, OR THE RESULTS OF USE OF THE PRODUCT, WHETHER BASED IN WARRANTY, CONTRACT, TORT OR OTHER LEGAL THEORY, AND WHETHER OR NOT ADVISED OF THE POSSIBILITY OF SUCH DAMAGES.

#### Note

Some countries, states and provinces do not allow exclusions of implied warranties or conditions, so the above exclusion may not apply to you. You may have other rights that vary from country to country, state to state, or province to province. Some countries, states and provinces do not allow the exclusion or limitation of liability for incidental or consequential damages, so the above limitation may not apply to you. EXCEPT TO THE EXTENT ALLOWED BY LOCAL LAW, THESE WARRANTY TERMS DO NOT EXCLUDE, RESTRICT OR MODIFY, AND ARE IN ADDITION TO, THE MANDATORY STATUTORY RIGHTS APPLICABLE TO THE LICENSE OF ANY SOFTWARE (EMBEDDED IN THE PRODUCT) TO YOU. The United Nations Convention on Contracts for the International Sale of Goods shall not apply to any transactions regarding the sale of the Products.

### Compliance

#### FCC

Changes or modifications not expressly approved by Ubiquiti Networks, Inc. could void the user's authority to operate the equipment.

This device complies with Part 15 of the FCC Rules. Operation is subject to the following two conditions:

- 1. This device may not cause interference, and
- 2. This device must accept any interference, including interference that may cause undesired operation of the device.

Note: This equipment has been tested and found to comply with the limits for a Class A digital device, pursuant to part 15 of the FCC Rules. These limits are designed to provide reasonable protection against harmful interference when the equipment is operated in a commercial environment. This equipment generates, uses, and can radiate radio frequency energy and, if not installed and used in accordance with the instruction manual, may cause harmful interference to radio communications. Operation of this equipment in a residential area is likely to cause harmful interference in which case the user will be required to correct the interference at his own expense.

### **Industry Canada**

This Class A digital apparatus complies with Canadian ICES-003.

Operation is subject to the following two conditions: (1) this device may not cause interference, and (2) this device must accept any interference, including interference that may cause undesired operation of the device.

To reduce potential radio interference to other users, the antenna type and its gain should be so chosen that the equivalent isotropically radiated power (e.i.r.p.) is not more than that permitted for successful communication.

The device has been designed to operate with the antennas listed below and having a maximum gain of 6 dBi. Antennas not included in this list or having a gain greater than 6 dBi are strictly prohibited for use with this device. The required antenna impedance is 50 ohms.

Model: airRouter HP antenna gain is 6 dBi.

Cet appareil numérique de la classe A est conforme à la norme NMB-003 du Canada.

Son fonctionnement est soumis aux deux conditions suivantes: (1) cet appareil ne peut pas provoquer d'interférences et (2) cet appareil doit accepter toute interférence, y compris les interférences susceptibles de provoquer un fonctionnement du dispositif.

Pour réduire le risque d'interférence aux autres utilisateurs, l'antenne type et son gain doivent être choisies de façon que l'équivalent puissance isotrope rayonnée équivalente (pire) n'est pas plus que cela autorisé pour une communication réussie.

Le dispositif a été concu pour fonctionner avec les antennes énumérés cidessous et avant un gain maximal de 6 dBi. Antennes pas inclus dans cette liste ou avant un gain supérieur à 6 dBi sont strictement interdite pour une utilisation avec cet appareil. L'antenne doit impédance est de 50 ohms.

Modèle: airRouter HP gain d'antenne 6 dBi est.

# **Declaration of Conformity**

Česky UBIOUITI NETWORKS tímto prohlašuje, že toto UBIOUITI

NETWORKS zařízení, je ve shod se základními požadavky a dalšími [Czech]

příslušnými ustanoveními směrnice 1999/5/ES.

Dansk Hermed, UBIOUITI NETWORKS, erklærer at denne UBIOUITI

NETWORKS enhed, er i overensstemmelse med de væsentlige krav [Danish]

og øvrige relevante krav i direktiv 1999/5/EF.

Nederlands Hierbii verklaart UBIOUITI NETWORKS, dat deze UBIOUITI

NETWORKS apparaat, in overeenstemming is met de essentiële [Dutch] eisen en de andere relevante bepalingen van richtlijn 1999/5/EC.

Hereby, UBIQUITI NETWORKS, declares that this UBIQUITI English

NETWORKS device, is in compliance with the essential

requirements and other relevant provisions of Directive 1999/5/EC.

Eesti Käesolevaga UBIOUITI NETWORKS kinnitab, et antud UBIOUITI NETWORKS seade, on vastavus olulistele nõuetele ja teistele

[Estonian] asiakohastele sätetele direktiivi 1999/5/EÜ.

Suomi Täten UBIOUITI NETWORKS vakuuttaa, että tämä UBIOUITI NETWORKS laite, on vhdenmukainen olennaisten vaatimusten ja [Finnish]

muiden sitä koskevien direktiivin 1999/5/EY.

Par la présente UBIOUITI NETWORKS déclare que l'appareil Français UBIOUITI NETWORKS, est conforme aux exigences essentielles et [French]

aux autres dispositions pertinentes de la directive 1999/5/CE.

Hiermit erklärt UBIOUITI NETWORKS, dass sich dieses UBIOUITI Deutsch

NETWORKS Gerät, in Übereinstimmung mit den grundlegenden

Anforderungen und den anderen relevanten Vorschriften der

Richtlinie 1999/5/FG befindet

Ελληνική Δια του παρόντος, UBIOUITI NETWORKS, δηλώνει ότι αυτή η συσκευή UBIOUITI NETWORKS, είναι σε συμμόρφωση με τις [Greek]

βασικές απαιτήσεις και τις λοιπές σχετικές διατάξεις της οδηγίας

1995/5/EK.

[German]

Ezennel UBIQUITI NETWORKS kijelenti, hogy ez a UBIQUITI Magyar NETWORKS készülék megfelel az alapvető követelményeknek és [Hungarian]

más vonatkozó 1999/5/EK iránvely rendelkezéseit.

Íslenska Hér, UBIOUITI NETWORKS, byí vfir að betta UBIOUITI NETWORKS [Icelandic]

tæki er í samræmi við grunnkröfur og önnur viðeigandi ákvæði

tilskipun 1999/5/EC.

Con la presente, UBIOUITI NETWORKS, dichiara che questo Italiano

dispositivo UBIOUITI NETWORKS, è conforme ai requisiti essenziali [Italian]

ed alle altre disposizioni pertinenti della direttiva 1999/5/CE.

Ar šo, UBIQUITI NETWORKS, deklarē, ka UBIQUITI NETWORKS Latviski

ierīce, ir saskanā ar būtiskajām prasībām un citiem attiecīgiem [Latvian]

noteikumiem Direktīvā 1999/5/EK.

Lietuviškai UBIOUITI NETWORKS deklaruoja, kad šis UBIOUITI NETWORKS [Lithuanian]

irenginys atitinka esminius reikalavimus ir kitas 1999/5/EB

Direktyvos nuostatas.

Malti Hawnhekk, UBIOUITI NETWORKS, tiddikiara li dan il-mezz UBIOUITI NETWORKS huwa konformi mar-rekwiżiti essenziali u [Maltese]

dispozizzjonijiet rilevanti oħrajn ta 'Direttiva 1999/5/EC.

Norsk Herved UBIOUITI NETWORKS, erklærer at denne UBIOUITI

NETWORKS enheten, er i samsvar med de grunnleggende kravene [Norwegian] og andre relevante bestemmelser i direktiv 1999/5/EF.

Slovensky Týmto UBIQUITI NETWORKS, prehlasuje, že toto UBIQUITI NETWORKS zariadenie, je v súlade so základnými požiadavkami a [Slovak]

ďalšími relevantnými ustanoveniami smernice 1999/5/ES.

Svenska Härmed UBIQUITI NETWORKS, intygar att denna UBIQUITI NETWORKS enhet är i överensstämmelse med de väsentliga [Swedish]

egenskapskrav och övriga relevanta bestämmelser som framgår av

direktiv 1999/5/EG.

Por medio de la presente UBIQUITI NETWORKS declara que este Español [Spanish]

dispositivo UBIQUITI NETWORKS, cumple con los requisitos esenciales y cualesquiera otras disposiciones aplicables o exigibles

de la Directiva 1999/5/CE.

Polski Niniejszym, Ubiquiti Networks, oświadcza, że urządzenie UBIQUITI

NETWORKS, jest zgodny z zasadniczymi wymaganiami oraz [Polish] pozostałymi stosownymi postanowieniami Dyrektywy 1999/5/EC.

Português UBIQUITI NETWORKS declara que este dispositivo UBIQUITI NETWORKS, está conforme com os requisitos essenciais e outras [Portuguese]

disposições da Directiva 1999/5/CE.

Română Prin prezenta, UBIQUITI NETWORKS declară că acest dispozitiv UBIQUITI NETWORKS este în conformitate cu cerintele esentiale si [Romanian]

alte prevederi relevante ale Directivei 1999/5/CE.

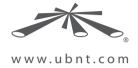

Support support.ubnt.com

Community community.ubnt.com

Downloads downloads.ubnt.com

© 2011-2016 Ubiquiti Networks, Inc. All rights reserved. Ubiquiti, Ubiquiti Networks, the Ubiquiti U logo, the Ubiquiti beam logo, airMAX, airOS, airRouter, and airView are trademarks or registered trademarks of Ubiquiti Networks, Inc. in the United States and in other countries. All other trademarks are the property of their respective owners.

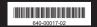